Design Services: >Embedded system design. >PCB Design & fabrication.

#### Development tools:

>Development boards on 8051, PIC, AVR, Arduino & ARM.

>Programmers.

>Peripheral boards & breakouts.

>Sensors & wireless modules.

#### Workshops:

>Robotics.

> Arduino Computing.

>Microcontroller Interfacing on 8051, AVR, PIC and ARM.

## Workshop **On**

# *PCB Design & Fabrication*

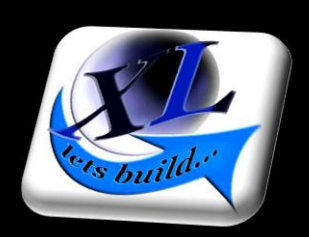

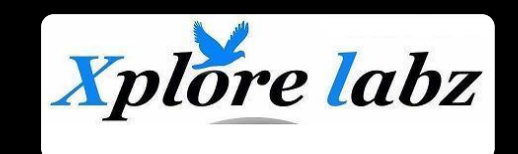

#### **Contact us:**

#785/11/5 Doddathogur main road, Electronic city, Bangalore, 560100.

+91 9740 199 197 *[info@xplorelabz.com](mailto:info@xplorelabz.com) [www.xplorelabz.com](http://www.xplorelabz.com/)*

### **Hands On:**

#### **1. Need for PCB.**

- **2. Introduction to KICAD.**
- **3. A simple example: Schematic entry to PCB layout.**
- **4. Schematic Entry in detail:**
	- Creating custom components.
	- Importing standard libraries.
	- **Tools for creating components.**
- **5. Generating Net list from schematic:**
	- Annotation schemes.
	- Matching schematic symbols to
		- footprints.
- **6. Footprints:**
	- Component packages.
	- Measurement units & standards.
	- Library footprints.
	- Importing footprints.
	- Creating custom footprints.
	- Tools for footprint generation.

#### *Important Notes:*

- *1. Everyone attending the workshop should be assigned a computer/laptop. Open Source Ki-CAD can be downloaded fro[m www.kicad-pcb.org](http://www.kicad-pcb.org/)*
- *2. A vernier caliper would be required to accurately measure footprints.*
- *3. For more information write us a[t info@xplorelabz.com](mailto:info@xplorelabz.com)*
- *4. Fees: Rs 500/- per student*
- **7. Board layout:**
	- Importing Net list.
	- Footprint layout & form factor.
	- Layers of design.
	- Single layer, multilayer designs.
	- Manual routing
		- Custom Tracks & vias.
		- Track width calculation.
	- Auto Routing
		- Outline routing tools.
		- Generating custom routes.

#### **8. Gerber file generation:**

- Finalizing the design.
- Gerber file format for different layers.
- Appending multiple boards.
- **9. PCB Fabrication:**
	- Quick Presentation on PCB fabrication
	- Checking FAB requirements.